Examples of Baye's Rule:

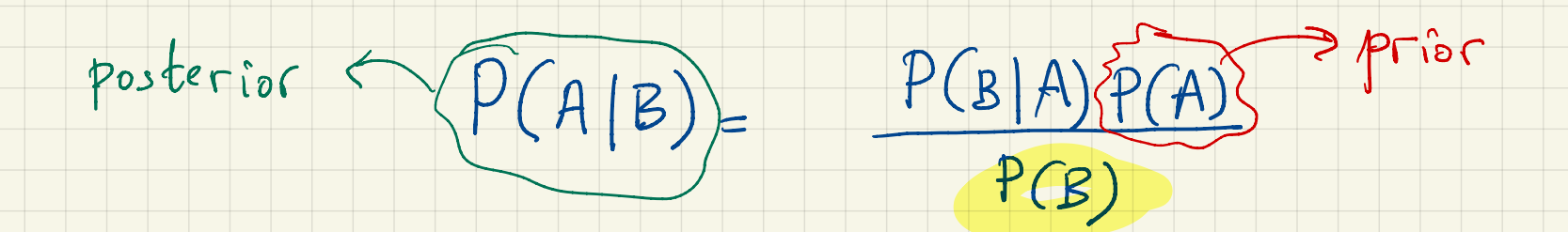

Binary<br>A (Ab complement)

 $P(A|B) = \frac{P(B|A) P(A)}{P(B|A)P(A) + P(B|A^c)P(A^c)}$  ( $P(A^c) = 1-P(A)$ )

Multiple event: A1, A2, --- ) Ak

 $P(A_i | B) = \frac{P(B|A_i) P(A_i)}{\sum_{i=1}^{k} P(B|A_i) P(A_i)}$  $J=$ 

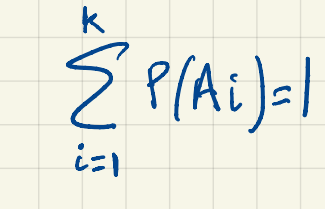

King's Paradox: B A<br>
P(A|B)=  $\frac{P(A,B)}{P(B)} = \frac{V_4}{V_4} = V_3$ Listing outcomes A : Same gender (not observable) (Prob. Tree B: there is at least one male (observable) A<br>
A<br>  $A^c$  not observable<br>  $A^c$  not observable<br>  $A^c$ <br>  $B^c$ <br>  $B^c$ <br>  $C^c$ <br>  $Dcsine<sup>d</sup>$ <br>
Posth<br>  $P$ <br>  $Dcsine<sup>d</sup>$ <br>  $Dcsine<sup>d</sup>$ <br>  $Dcsine<sup>d</sup>$ <br>  $Dcsine<sup>d</sup>$ <br>  $Dcsine<sup>d</sup>$ <br>  $Dcsine<sup>d</sup>$ <br>  $Dcsine<sup>d</sup>$ <br>  $Dcsine<sup>d</sup>$ <br>  $Dcsine<sup>d</sup>$ <br>  $\frac{1}{2}$   $\frac{1}{2}$  all paths

Medical Test:

A: Patient has Disease

B: Patient tests positive

 $P(A|B) = ?$   $P(B|A) = 0.99$   $P(B|A^c) = 0.05$ 

Patient tested positive. What's the prob he has disease?  $(70.99)$ A<br>
P(A)<br>  $0.99 P(A)$ <br>  $0.99 P(A) + 0.05 [1-P(A)]$ <br>  $0.99 P(A) + 0.05$ <br>  $0.99 P(A) + 0.05$ <br>  $0.99 P(A) + 0.05$ <br>  $0.05$ <br>  $P(A) = 0.0001$ <br>  $P(A) = 0.0001$ <br>  $P(A|B)$  is very small

"Symbolic": Use Bayes Formula & what we know

 $P(A|B) = P(B|A) P(A)$  $P(B|A)P(A) + P(B|A^C)P(A^C)$ 

=  $0.99 P(A)$ <br>0.99  $P(A) + 0.05 (1 - P(A))$ 

· King's Panadox:  $P(Same | 1M) =$ P (1M | Same) P (Same)  $P(1^M|Same)P(Same) + P(M|Diff).P(Diff)$  $=\frac{1}{2} \cdot \frac{1}{2} + 1 \cdot \frac{1}{2} = \frac{1}{3}$ 

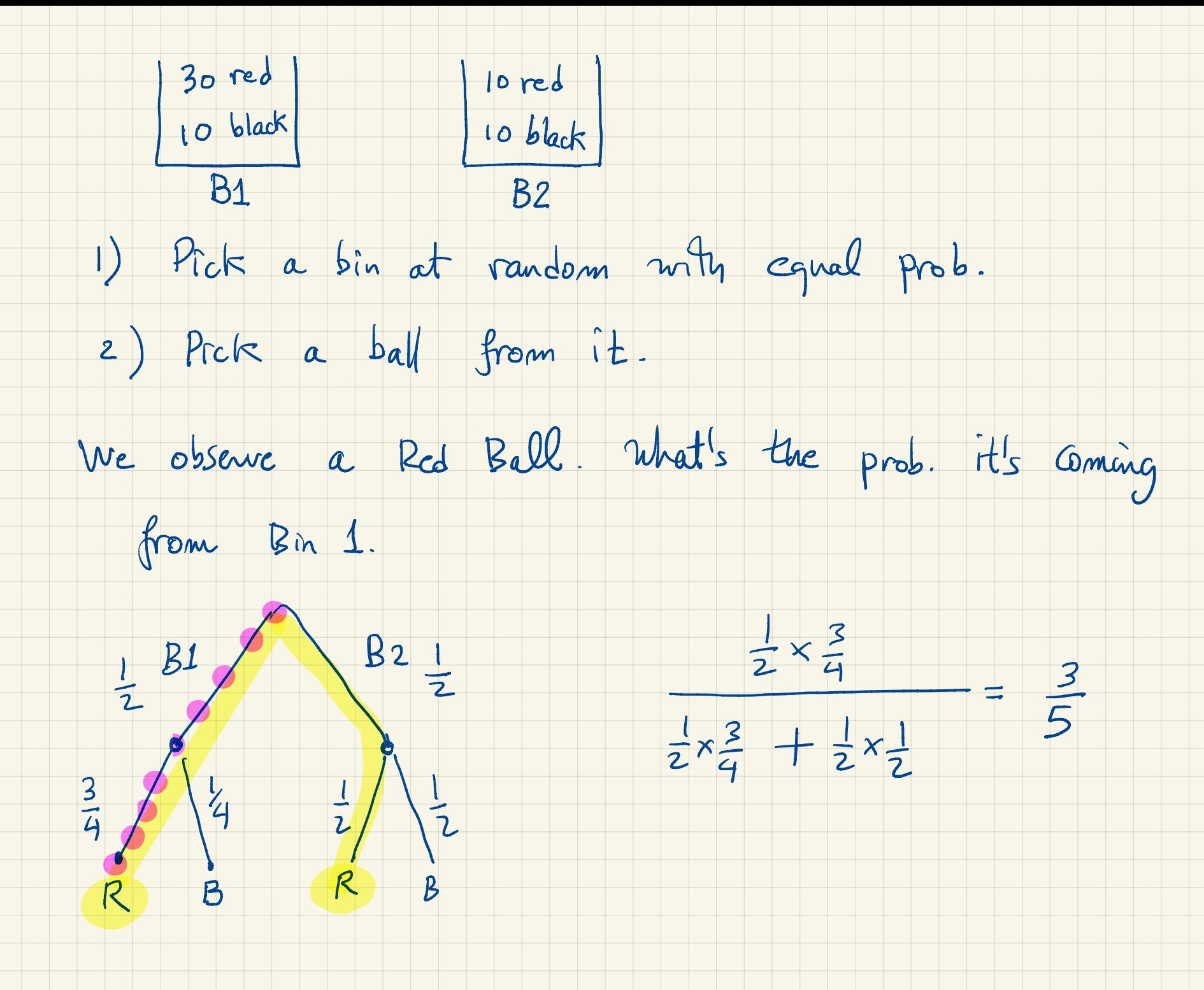

Symbolic:

## R: Red B: Black  $B1:Bin($ B2: Bin 2

 $P(B1|R) = P(R|B|) P(B1)$  $P(R|B_{l})P(B_{l})+P(R|B_{2})P(B_{2})$ 

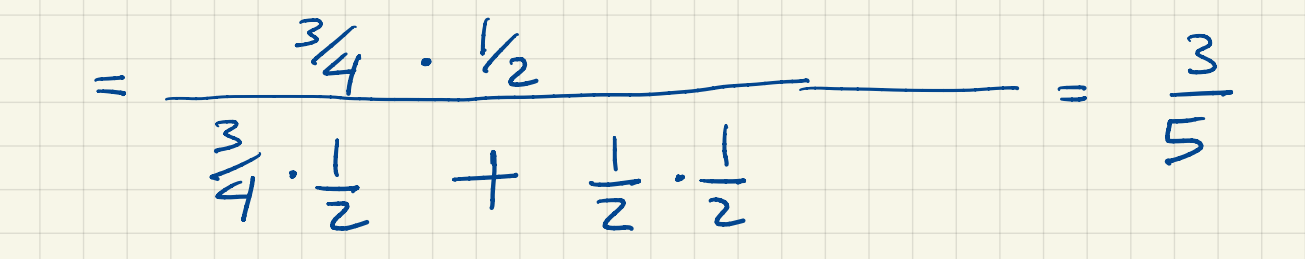

1) Pick a Bin at random with prob ke

2) Pick two balls sequentially without replacement

- Let's say we observe RB (Red then Black)
- what's the prob . it's Bin 1
- $P(B1 | RB) = P(RB|B1) P(B1)$  $P(RB|B1)P(B1) + P(RB|B2)P(B2)$  $\leq$  gyphologic L Bin at random with prob  $V_2$ <br>two balls sequentially writing treplacement.<br>ay we observe RB (Red thon Black)<br>the prob. it's Bin 1<br> $(RB) = \frac{P(RB | B1) P(B1)}{P(RB | B1) P(B1) + P(RB | B2) P(B2)}$ <br> $P(R | B1) P(B | R, B1)$  .  $P(B1)$ <br> $P(R | B1) P(B | R, B1)$  .

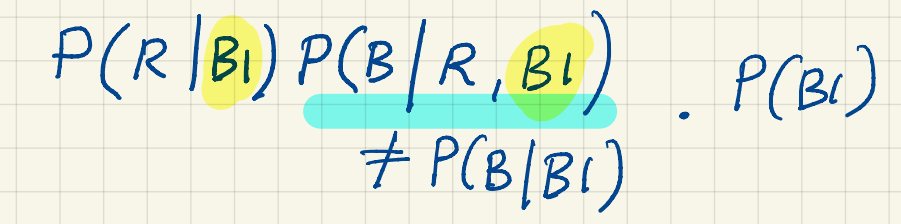

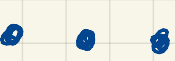

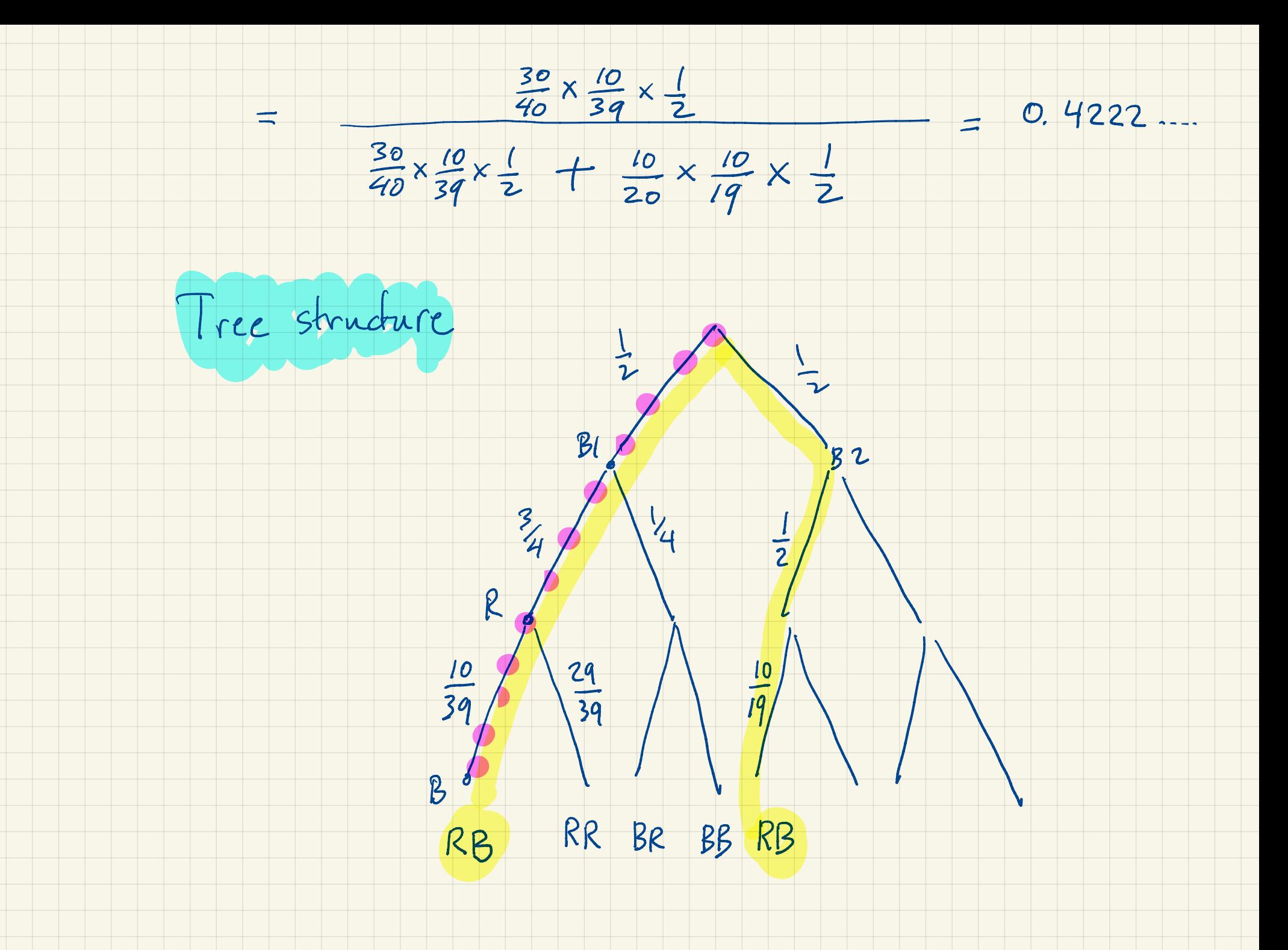

Sequential Bayes:

 $Driginal Prior: P(B1) = P(B2) = \frac{1}{2}$ 

Updated Prior (posterior after Red)  $P(B_1)=\frac{3}{5}f(B_2)=\frac{2}{5}$ 

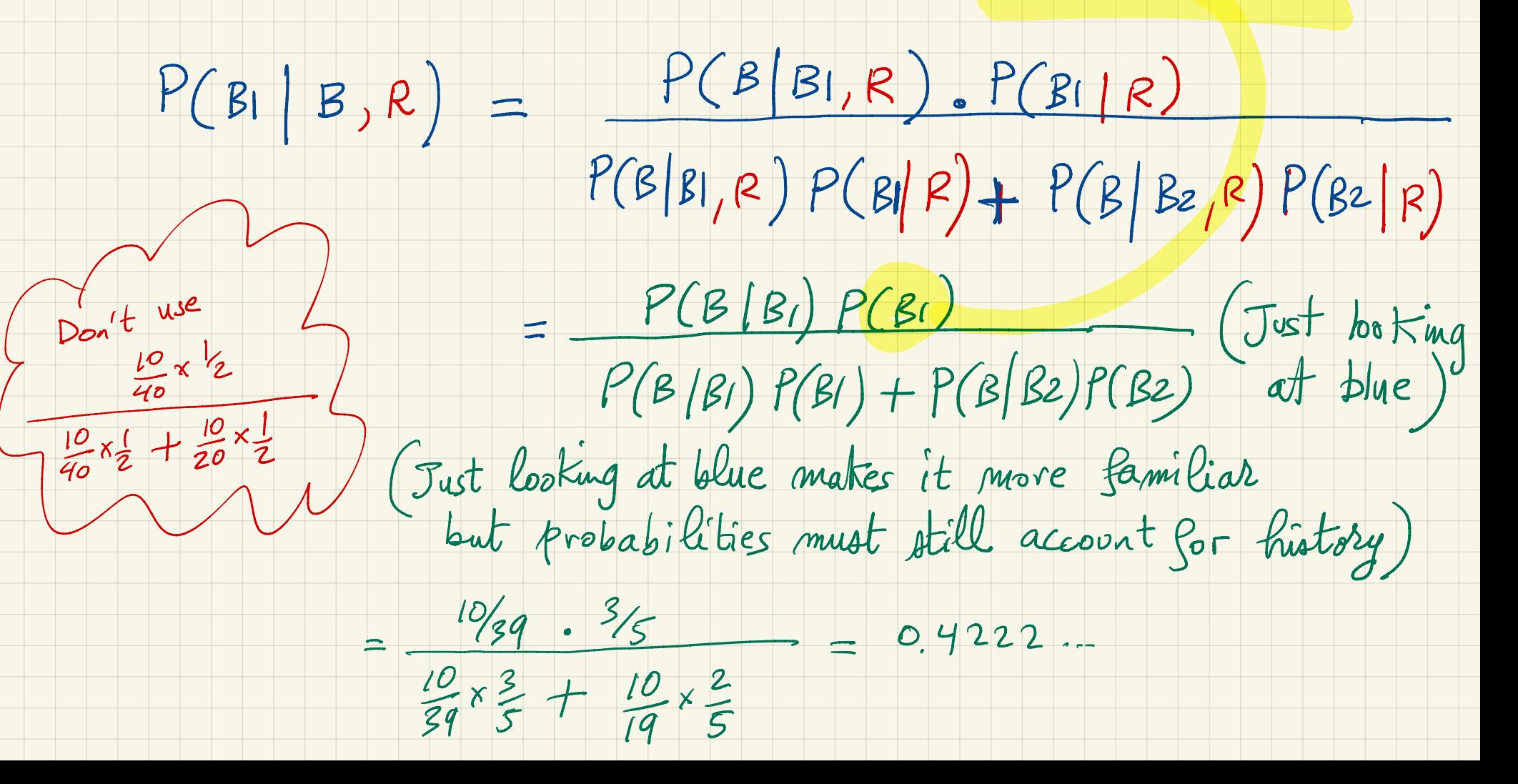

Sequential Bayes samme as one shot Bayes.  $P''(x) = P(x | x_1 ... x_n) = \frac{P(x_1 ... x_n | x) P(x)}{P(x_1 ... x_n)}$ =  $\frac{P(X_1,...,X_{n-1}|X)P(X_n|X_1,...,X_{n-1},X)P(X)}{P(X_1,...,X_{n-1})P(X_n|X_1,...,X_{n-1})}$ =  $P(x_n|x_1, x_{n-1},x) P(x|x_1, x_{n-1})$ New Prior =  $P(x_{n}|x_{n-1},x)P(x)$